# **Debugging Spark Applications**

Melike GEÇER

Supervised by

Haidar Osman

25.06.2019

## Why is debugging hard in distributed systems?

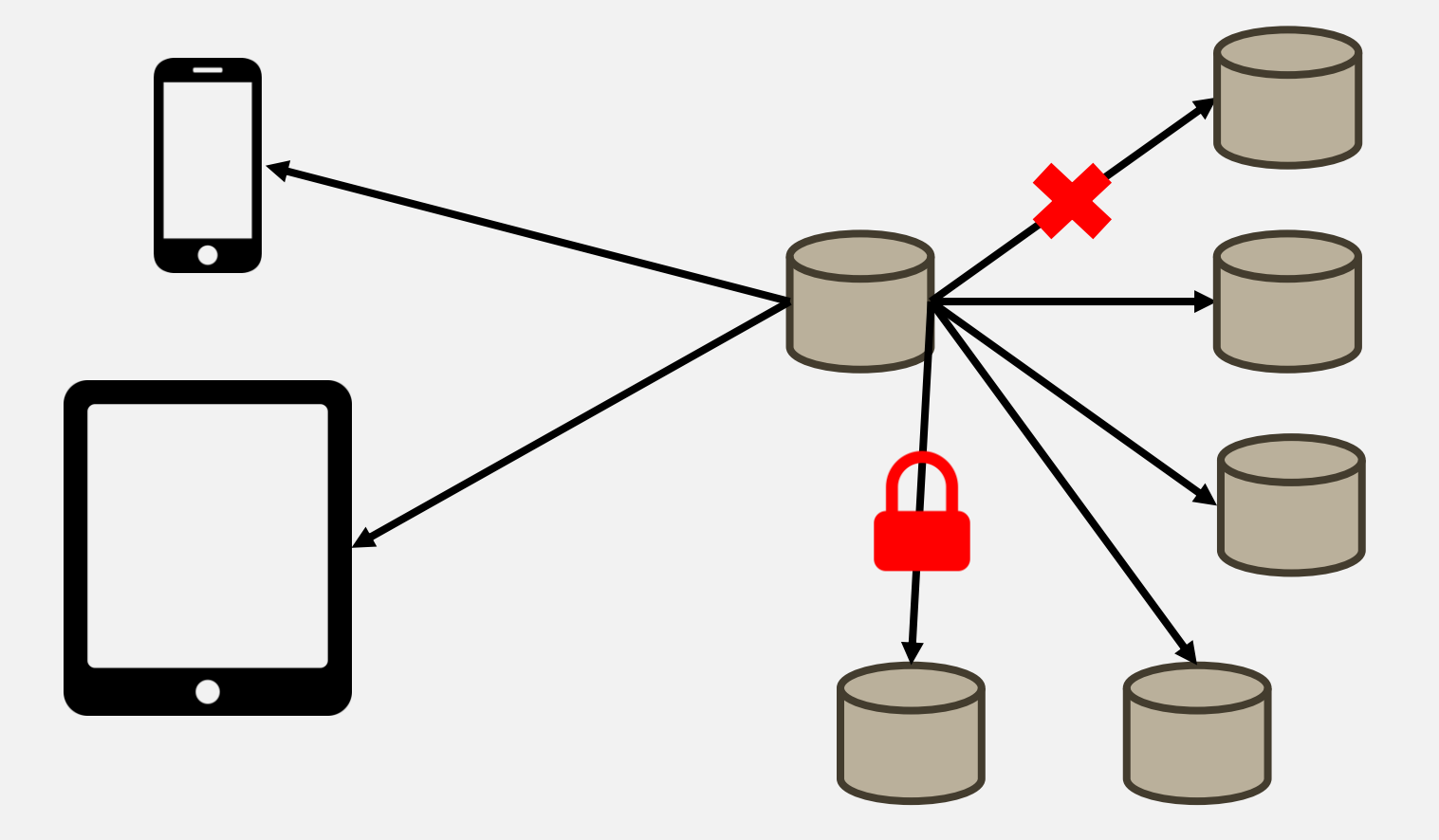

#### Why is debugging hard? Lack of tooling

Java HotSpot(TM) 64-Bit Server VM warning: ignoring option MaxPermSize=256m; support was removed in 8.0 SLF4J: Class path contains multiple SLF4J bindings. SLF4J: Found binding in [jar:file:/tmp/hadoop-melike/nm-local-dir/usercache/melike/filecache/10/ spark libs 7564521103123317951.zip/slf4j-log SLF4J: Found binding in [jar:file:/opt/hadoop-3.1.2/share/hadoop/common/lib/slf4j-log4j12-1.7.25.jar!/org/slf4j/impl/StaticLoggerBinder.class] SLF4J: See http://www.slf4i.org/codes.html#multiple bindings for an explanation. SLF4J: Actual binding is of type [org.slf4j.impl.Log4jLoggerFactory] 2019-06-24 00:40:02,129 INFO util. SignalUtils: Registered signal handler for TERM 2019-06-24 00:40:02,131 INFO util. SignalUtils: Registered signal handler for HUP 2019-06-24 00:40:02,131 INFO util. SignalUtils: Registered signal handler for INT 2019-06-24 00:40:02,720 WARN util.NativeCodeLoader: Unable to load native-hadoop library for your platform... using builtin-java classes where 2019-06-24 00:40:02,973 INFO yarn.ApplicationMaster: Preparing Local resources 2019-06-24 00:40:03,935 INFO varn.ApplicationMaster: Prepared Local resources Map( app .jar -> resource { scheme: "hdfs" host: "leela.unibe.c 2019-06-24 00:40:03,970 INFO yarn.ApplicationMaster: ApplicationAttemptId: appattempt 1561329314867 0002 000002 2019-06-24 00:40:03,980 INFO spark. Security Manager: Changing view acls to: melike 2019-06-24 00:40:03,981 INFO spark. Security Manager: Changing modify acls to: melike 2019-06-24 00:40:03,981 INFO spark. Security Manager: Changing view acls groups to: 2019-06-24 00:40:03,982 INFO spark. Security Manager: Changing modify acls groups to: [2019-06-24 00:40:03,983 INFO spark.SecurityManager: SecurityManager: authentication disabled; ui acls disabled; users with view permissions: S 2019-06-24 00:40:04,005 INFO yarn.ApplicationMaster: Starting the user application in a separate Thread 2019-06-24 00:40:04,022 INFO yarn.ApplicationMaster: Waiting for spark context initialization 2019-06-24 00:40:04,023 INFO varn.ApplicationMaster: Waiting for spark context initialization ... 2019-06-24 00:40:04,048 INFO spark.SparkContext: Running Spark version 2.0.2 2019-06-24 00:40:04,099 INFO spark. Security Manager: Changing view acls to: melike 2019-06-24 00:40:04,099 INFO spark.SecurityManager: Changing modify acls to: melike 2019-06-24 00:40:04,099 INFO spark. Security Manager: Changing view acls groups to: 2019-06-24 00:40:04,099 INFO spark. Security Manager: Changing modify acls groups to: 2019-06-24 00:40:04,099 INFO spark.SecurityManager: SecurityManager: authentication disabled; ui acls disabled; users with view permissions: S 2019-06-24 00:40:04,427 INFO util.Utils: Successfully started service 'sparkDriver' on port 42097. 2019-06-24 00:40:04,457 INFO spark.SparkEnv: Registering MapOutputTracker 2019-06-24 00:40:04,484 INFO spark.SparkEnv: Registering BlockManagerMaster 2019-06-24 00:40:04,502 INFO storage.DiskBlockManager: Created local directory at /tmp/hadoop-melike/nm-local-dir/usercache/melike/appcache/app 2019-06-24 00:40:04,523 INFO memory.MemoryStore: MemoryStore started with capacity 93.3 MB 2019-06-24 00:40:04,641 INFO spark.SparkEnv: Registering OutputCommitCoordinator 2019-06-24 00:40:04,758 INFO util.log: Logging initialized @3466ms 2019-06-24 00:40:04,813 INFO ui.JettyUtils: Adding filter: org.apache.hadoop.yarn.server.webproxy.amfilter.AmIpFilter 2019-06-24 00:40:04,880 INFO server.Server: jetty-9.2.z-SNAPSHOT 2019-06-24 00:40:04,908 INFO handler.ContextHandler: Started o.s.j.s.ServletContextHandler@557d5a49{/jobs,null,AVAILABLE} 2010 00:24:00:40:00:2NPO 1:32:00 1:32:00 1:32:00 1:32:00 1:32:00 1:32:00 1:44:00 1:32:00 1:44:00 1:32:00 1:44:00 1:44:00 1:44:00:00 1:44:00:00 1:44:00:00 1:44:00:00 1:44:00:00 1:44:00:00 1:44:00:00 1:44:00:00 2:44:00:00 2

 $\mathbf{2}$ 

#### Why is debugging hard? Data is always dirty

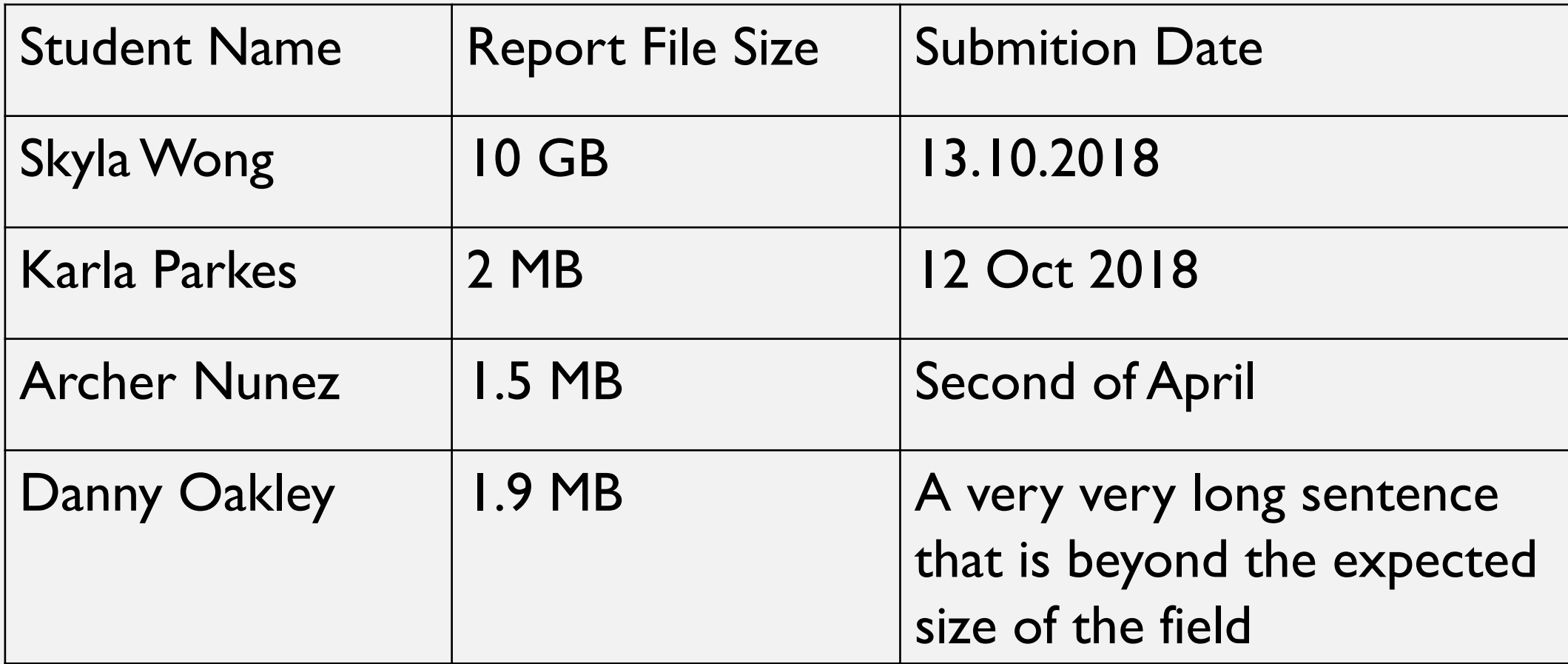

### **Research Questions**

**RQ1:** How do developers debug distributed applications like Spark?

**RQ2:** What are the challenges that developers face when they debug such applications?

**RQ3:** How can we overcome these challenges?

#### **Investigation Roadmap**

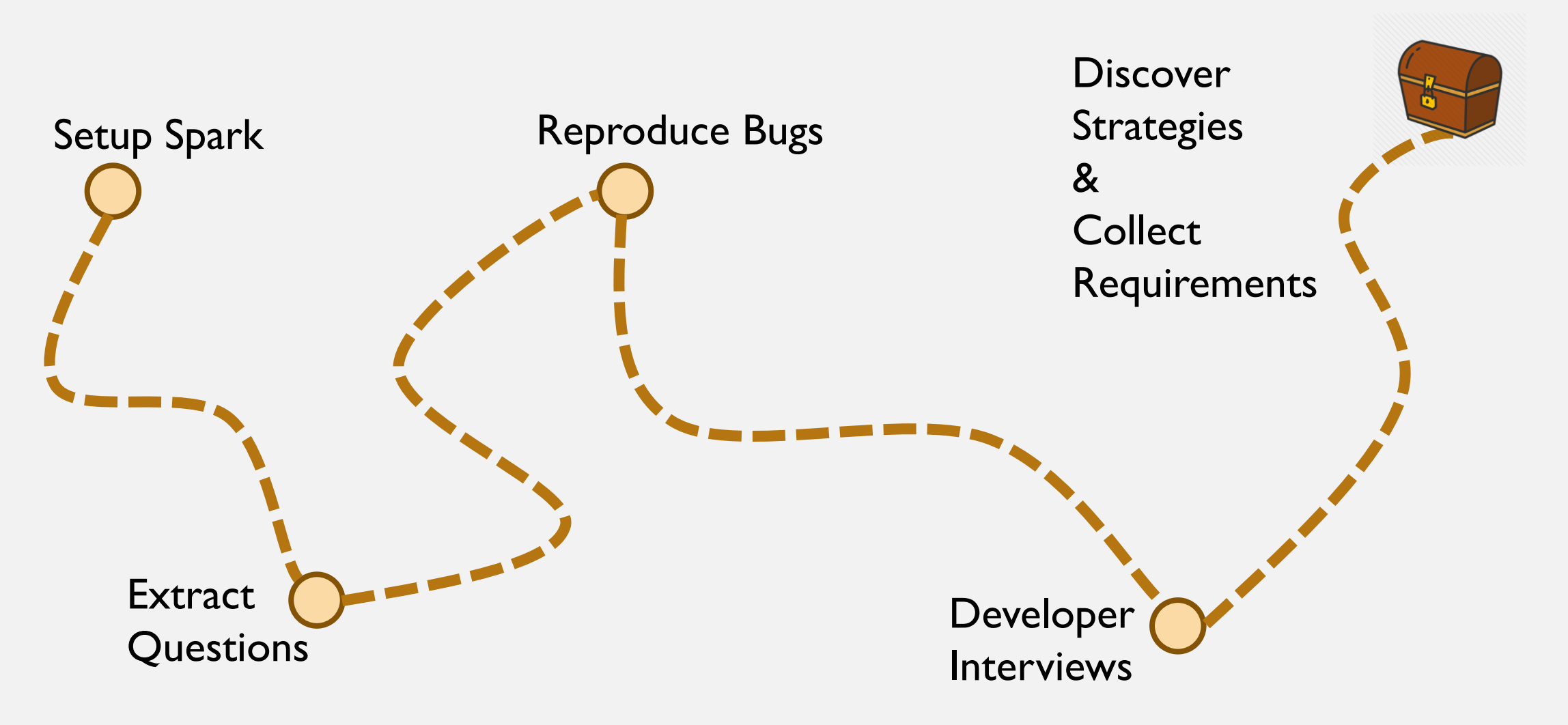

# **Setup Spark**

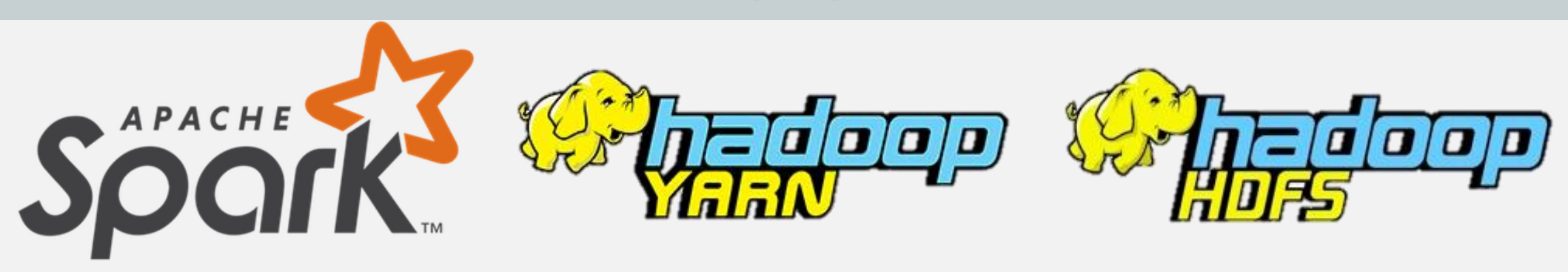

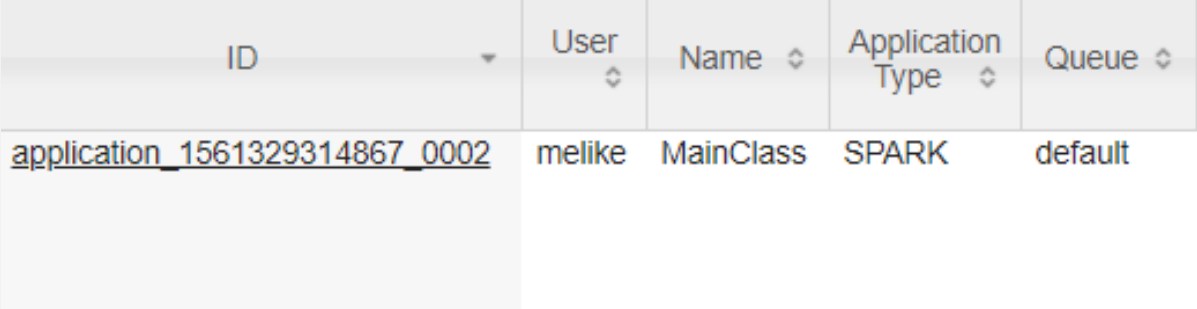

Java HotSpot(TM) 64-Bit Server VM warning: ignoring option MaxPermSize=256m; support was removed in 8.0 SLF4J: Class path contains multiple SLF4J bindings. SLF41: Found binding in [jar:file:/tmp/hadoop-melike/nm-local-dir/usercache/melike/filecache/10/ spark libs 7564521103123317951.zip/slf4j-log4j12-1.7.16.jar!/org/slf4j/ SLF4J: Found binding in [jar:file:/opt/hadoop-3.1.2/share/hadoop/common/lib/slf4j-log4j12-1.7.25.jar!/org/slf4j/impl/StaticLoggerBinder.class] SLF4J: See http://www.slf4j.org/codes.html#multiple bindings for an explanation. SLF4J: Actual binding is of type [org.slf4j.impl.Log4jLoggerFactory] 2019-06-24 00:40:02,129 INFO util. SignalUtils: Registered signal handler for TERM 2019-06-24 00:40:02,131 INFO util. SignalUtils: Registered signal handler for HUP 2019-06-24 00:40:02,131 INFO util. SignalUtils: Registered signal handler for INT 2019-06-24 00:40:02,720 WARN util.NativeCodeLoader: Unable to load native-hadoop library for your platform... using builtin-java classes where applicable 2019-06-24 00:40:02,973 INFO yarn.ApplicationMaster: Preparing Local resources  $\ddot{\mathbf{6}}$ 2019-06-24 00:40:03,935 INFO yarn.ApplicationMaster: Prepared Local resources Map( app .jar -> resource { scheme: "hdfs" host: "leela.unibe.ch" port: 9000 file: "/user/ 2019-06-24 00:40:03,970 INFO yarn.ApplicationMaster: ApplicationAttemptId: appattempt 1561329314867 0002 000002 2019-06-24 00:40:03,980 INFO spark. Security Manager: Changing view acls to: melike 2019-06-24 00:40:03,981 INFO spark. Security Manager: Changing modify acls to: melike 2019-06-24 00:40:03,981 INFO spark. Security Manager: Changing view acls groups to: 2019-06-24 00:40:03 982 TNFO snark SecurityManager: Changing modify acls groups to:

# **Setup Spark**

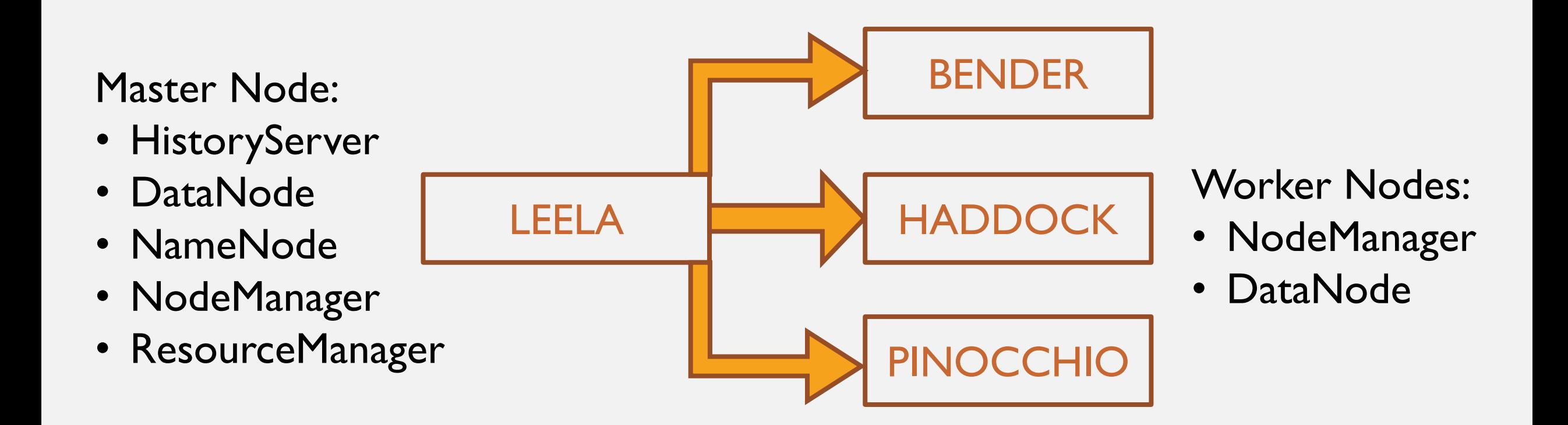

### **Extract Questions**

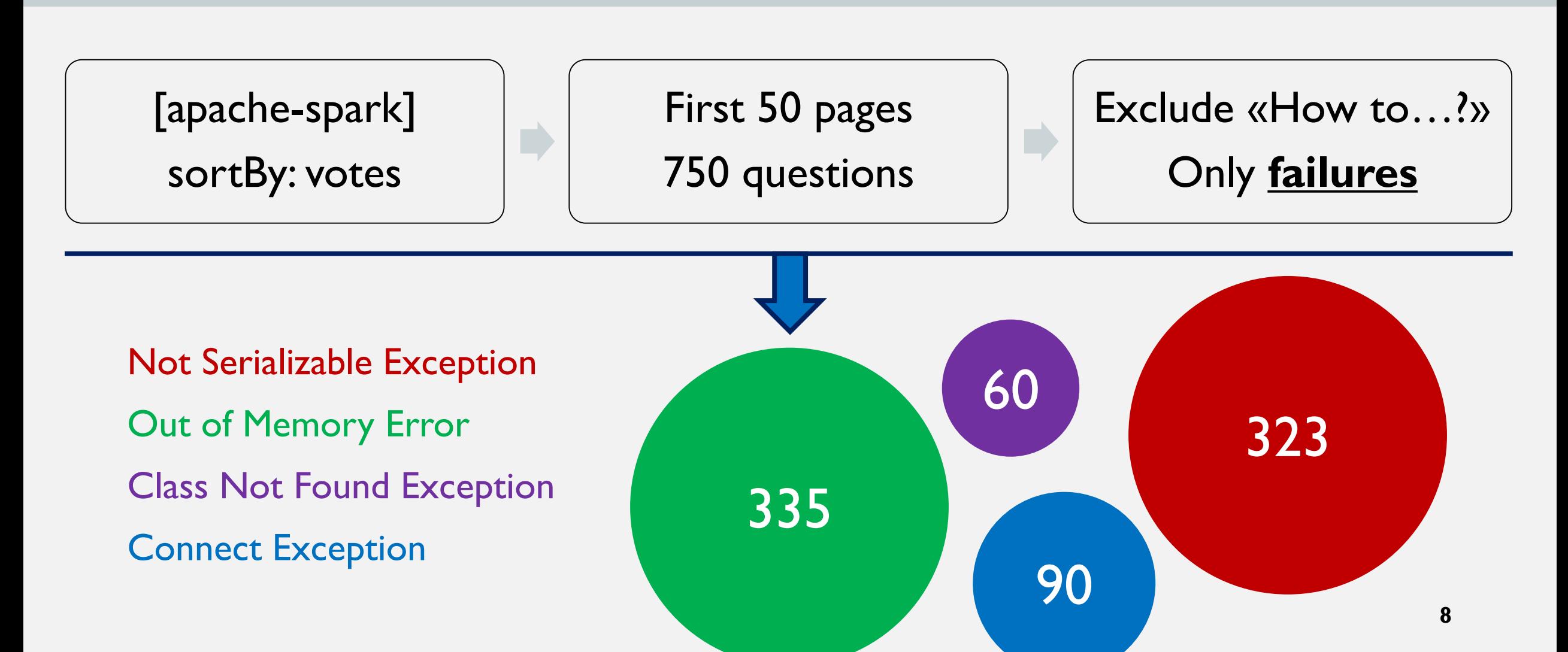

#### **Extract Questions**

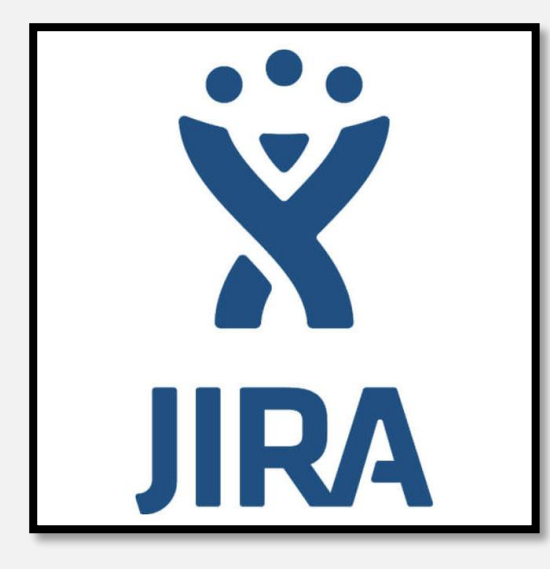

Stack Overflow Exception is recommended by an expert.

# **Reproduction of Error Messages: a Sample Case**

Not Serializable Exception

```
def main (args:Array[String]){
       val listOfNumbers = Spark.sc.parallelize(List (192, 35, 78, 84))
       new MathOperations().divisibleBy3( listOfNumbers )
}
…
class MathOperations {
       def divisibleBy3 ( list: RDD [ lnt ] ) = \{ \dots \}def checkDivisibility ( dividend: Int, divider: Int ): Boolean = ...
}
```
…

# **Reproduction of Error Messages: a Sample Case**

JAR file is generated using Sbt Assembly and the task is submitted via following script:

spark-submit \

- 
- 
- 
- 
- CodeSampleOne-assembly-0.1.jar Application JAR
- --num-executors 3 \ Number of executors to launch
- --master yarn \ Run on a YARN cluster
- --deploy-mode cluster \ Deploy on the worker nodes
- --class MainClass \ -The entry point for your application
	-

org.apache.spark.SparkException: Task not serializable

- at org.apache.spark.util.ClosureCleaner\$.ensureSerializable(ClosureCleaner.scala:298)
- at org.apache.spark.util.ClosureCleaner\$.org\$apache\$spark\$util\$ClosureCleaner\$\$clean(ClosureCleaner.scala:288)
- at org.apache.spark.util.ClosureCleaner\$.clean(ClosureCleaner.scala:108)
- at org.apache.spark.SparkContext.clean(SparkContext.scala:2039)
- at org.apache.spark.rdd.RDD\$\$anonfun\$map\$1.apply(RDD.scala:366)
- at org.apache.spark.rdd.RDD\$\$anonfun\$map\$1.apply(RDD.scala:365)
- at org.apache.spark.rdd.RDDOperationScope\$.withScope(RDDOperationScope.scala:151)
- at org.apache.spark.rdd.RDDOperationScope\$.withScope(RDDOperationScope.scala:112)
- at org.apache.spark.rdd.RDD.withScope(RDD.scala:358)
- at org.apache.spark.rdd.RDD.map(RDD.scala:365)
- at MathOperations.divisibleBy3(MainClass.scala:27)
- at MainClass\$.main(MainClass.scala:13)
- at MainClass.main(MainClass.scala)
- at sun.reflect.NativeMethodAccessorImpl.invoke0(Native Method)
- at sun.reflect.NativeMethodAccessorImpl.invoke(NativeMethodAccessorImpl.java:62)
- at sun.reflect.DelegatingMethodAccessorImpl.invoke(DelegatingMethodAccessorImpl.java:43)
- at java.lang.reflect.Method.invoke(Method.java:498)
- at org.apache.spark.deploy.yarn.ApplicationMaster\$\$anon\$2.run(ApplicationMaster.scala:627)
- Caused by: java.io.NotSerializableException: MathOperations
- Serialization stack:
	- object not serializable (class: MathOperations, value: MathOperations@54b55111)
	- field (class: MathOperations\$\$anonfun\$1, name: \$outer, type: class MathOperations)
	- object (class MathOperations\$\$anonfun\$1, <function1>)

at org.apache.spark.serializer.SerializationDebugger\$.improveException(SerializationDebugger.scala:40) at org.apache.spark.serializer.JavaSerializationStream.writeObject(JavaSerializer.scala:46) at org.apache.spark.serializer.JavaSerializerInstance.serialize(JavaSerializer.scala:100) at org.apache.spark.util.ClosureCleaner\$.ensureSerializable(ClosureCleaner.scala:295)  $\ldots$  17 more

 $\overline{12}$ 

#### **Investigation Roadmap**

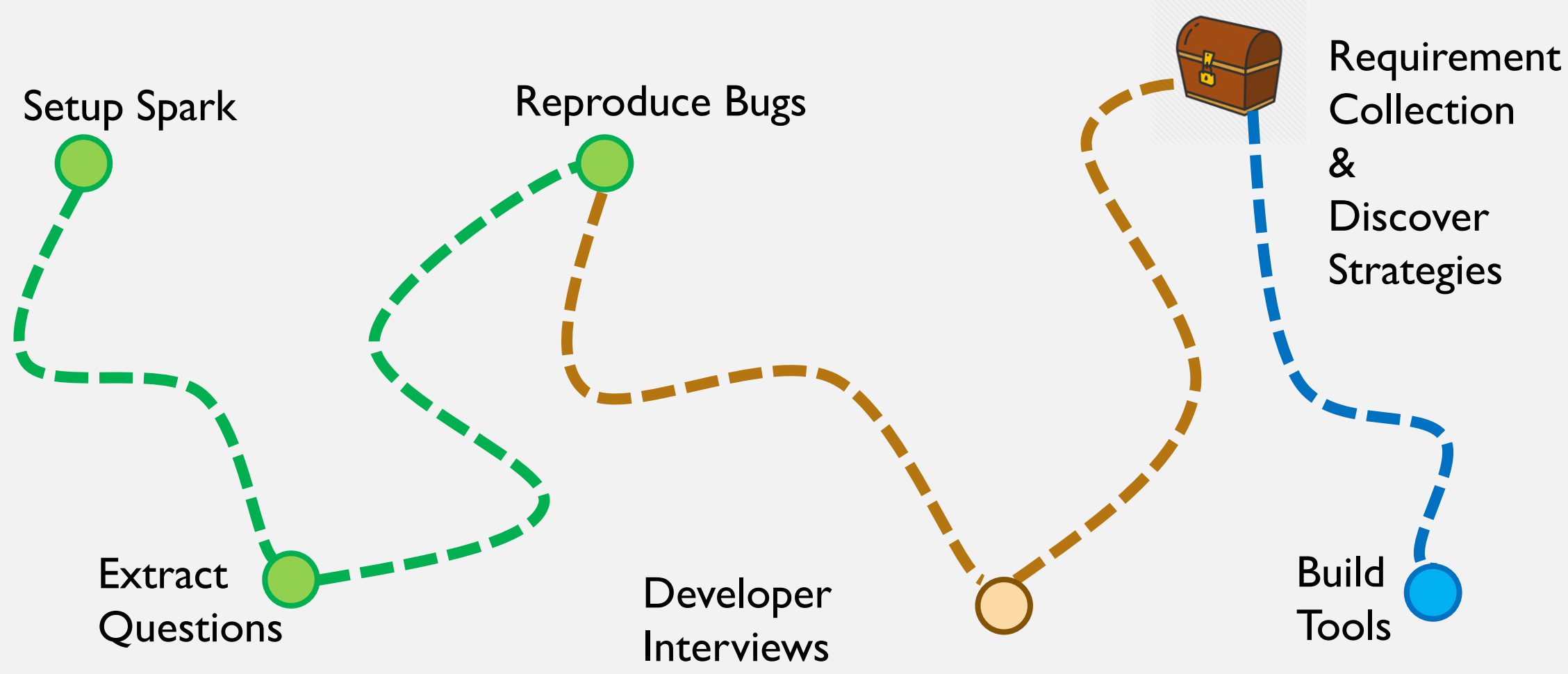